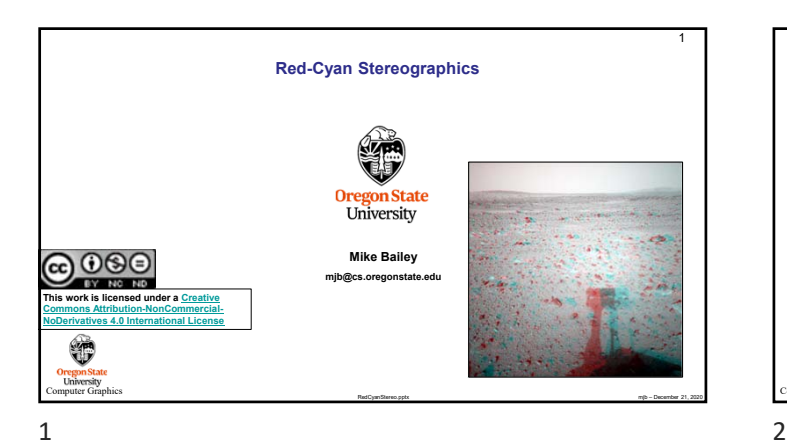

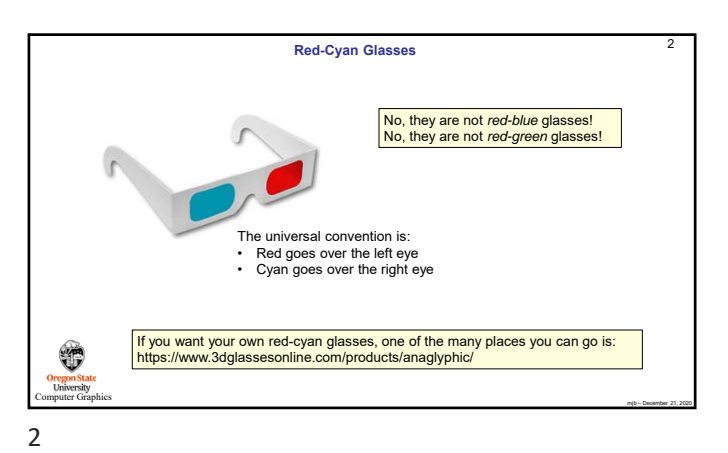

**anaglyph.glib** 3 ##OpenGL GLIB Ortho -5. 5. -5. 5. LookAt 0 0 1 0 0 0 0 1 0 Texture2D 5 mars\_left.bmp Texture2D 6 mars\_right.bmp Vertex anaglyph.vert<br>
Fragment anaglyph<br>
uOffsetS <-.25 0.0000 .25><br>
uOffsetT <-.25 0.0000 .25><br>
uCreen <0. 1. 5.><br>
uGreen <0. 1. 5.><br>
uGreen <0. 1. 5.><br>
uBlue <0. 1. 5.> uBlue <0. 1. 5.><br>uLeftUnit 5 uRightUnit 6  $\bigcirc$  $AXY$  .2 5. **Oregon State**<br> **University**<br> **Core** Graphics mjb – December 21, 2020

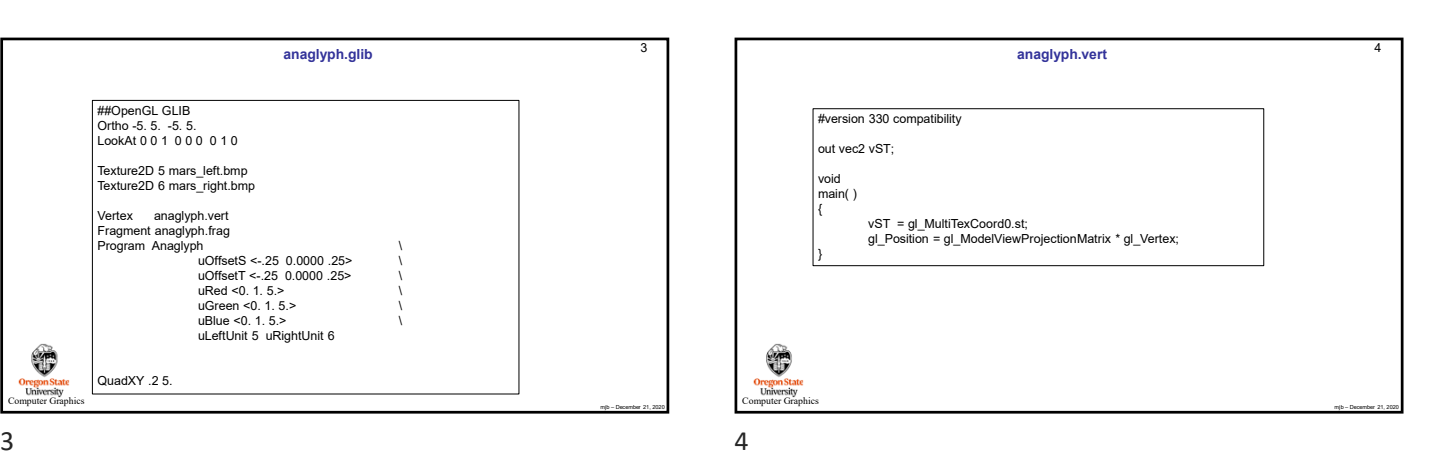

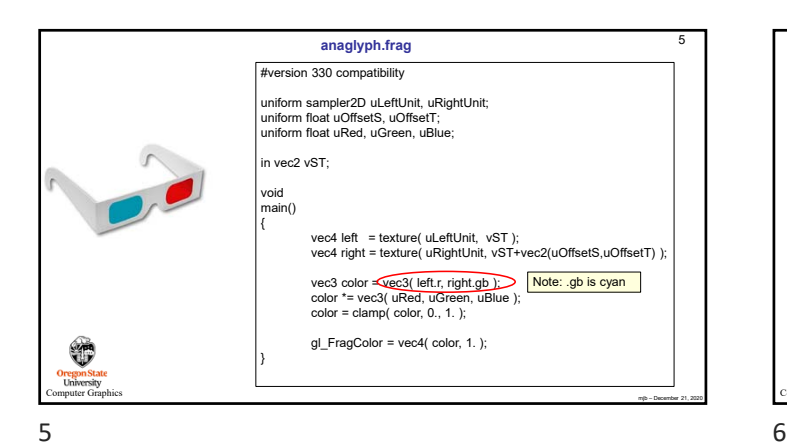

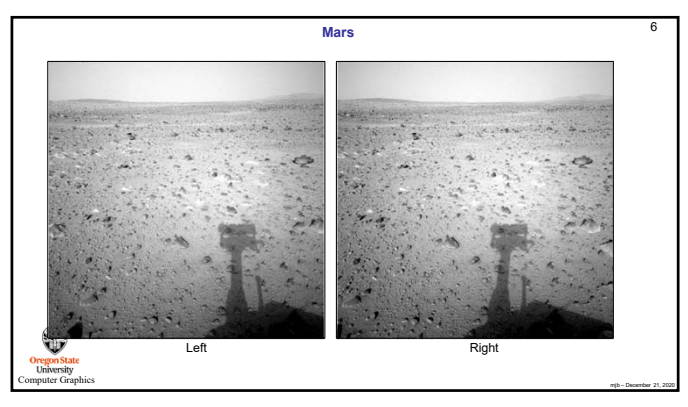

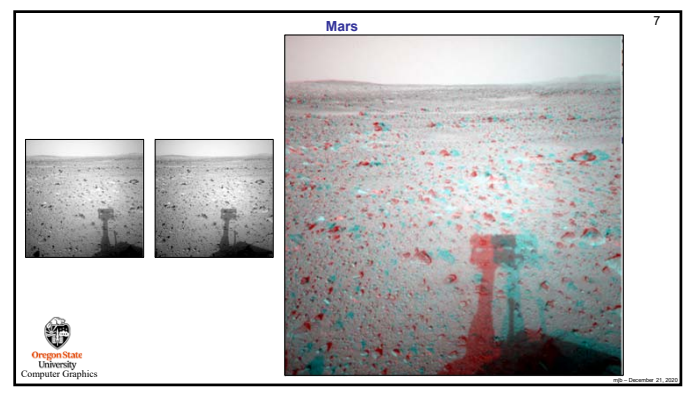

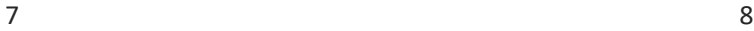

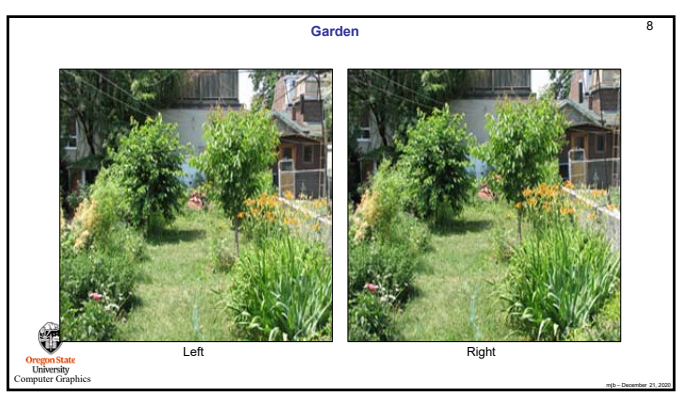

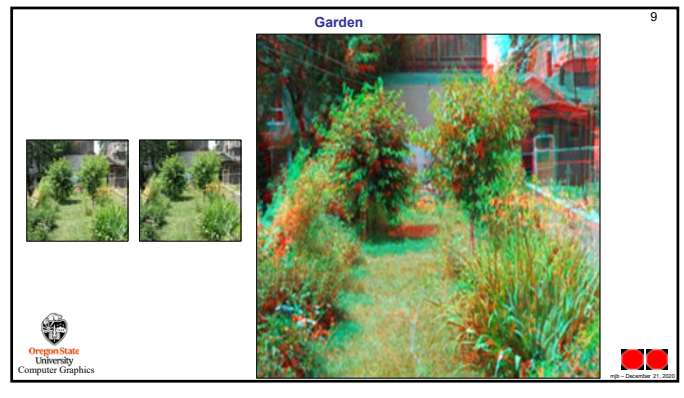

9